## **Image build**

Build image (xenial 64bit) named for example xenial-test (NAME=xenial-test)

ln-image --new-name bionic --create

This command create a chroot into /livenet/images/bionic

From: <https://wiki.csgalileo.org/> - **Galileo Labs**

Permanent link: **<https://wiki.csgalileo.org/projects/livenet/image-build>**

Last update: **2018/06/19 09:27**

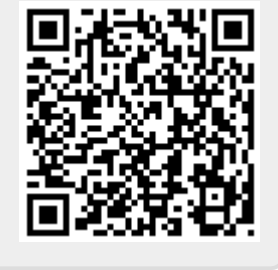